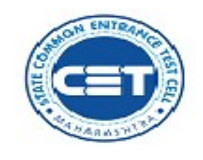

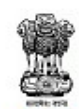

**GOVERNMENT OF MAHARASHTRA STATE COMMON ENTRANCE TEST CELL** 

8ª Floor, New Excelsior Building,<br>A.K. Nayak Marg, Fort, Near C5MT,<br>Mumbai – 400 001 (M.S.)

Tel No.  $: 022 - 22016159$ Website : http://www.mahacet.org : maharashtra.cetœll@gmail.com E-mail

No. AYUSH-1620/C.R.No.1/AIAPGET AHU-2020 /Notice No.11/preference/493 Date: 26/02/2021

# NOTICE NO.11

# AIAPGET - 2020 (AHU)

# Preference Filling for Newly permitted Subject at Vamanrao Ethape Homoeopathic Medical College, Sangamner

Reference: Maharashtra University of Health Sciences, Nashik Letter dated 26/02/2021

 This is to inform to all concerned that Maharashtra University of Health Sciences, Nashik has granted permission vide above referred letter to the below mentioned two subject at Vamanrao Ethape Homoeopathic Medical College, Sangamner for which window for Preference form filling process will be open from 27/02/2021 to 28/02/2021 up to 11.59 pm. (FOR THIS COLLEGE ONLY)

 All details related to the process of filling the preferences in following colleges are available on website www.mahacet.org.

#### College Name : Vamanrao Ethape Homoeopathic Medical College, Sangamner

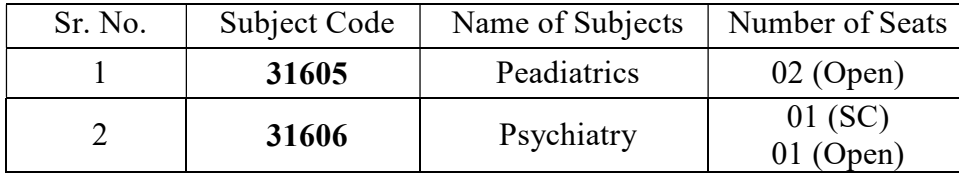

 It is not mandatory to fill the New subjects and college code if candidate is not interested for admission to above mentioned new college in such case your previous subjects and college code will remain unchanged.

## The following candidates are Eligible to fill preference

- 1) Those who have fill the Preference previously.
- 2) All registered and eligible Candidates can fill these preferences.
- 3) Those candidates who have got admission and filled up the Retention form in earlier round are also eligible to fill up preference form.
- 4) Those candidates who have got admission and not join the college OR Cancelled the allotted seat in earlier round are also eligible to fill up the preference form however, those candidates will be eligible only for this these subjects preference at above mentioned college.

## Procedure of Preference filing -

- 1) Candidate can fill new subjects and college code above the present admitted college.
- 2) New choice should not be inserted below the present subject and college code.
- 3) New code can be inserted between Choice No.1 and present allotted college.
- 4) Candidate with "choice not available" remarks can insert new subjects code at any place.
- 5) The previous choice sequence cannot be changed/ edited.

Sd/-

 (Chintamani Joshi) IAS Commissioner & Competent Authority, State CET Cell, Maharashtra State, Mumbai